**AxpertSoft PDF Encryption Crack With Product Key**

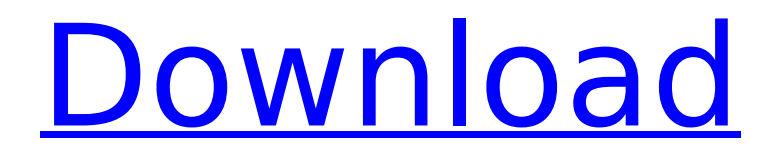

### **AxpertSoft PDF Encryption 1.3.6 Crack + (LifeTime) Activation Code Free Latest**

AxpertSoft PDF Encryption Cracked Version is a simple to use tool designed to encrypt your PDF files and protect them against unauthorized use. We have all been there: you are in need to create a file with permissions to a friend or a relative that you don't want to give the entire access to. The best way to be sure that no one can access your files is to encrypt them. The process of encrypting any file is not difficult, but you need to take the right steps to achieve good results. In this guide we will show you what the best options are to encrypt your PDF files and protect them. Does encryption really protect your files? When you encrypt your files, you don't just make them inaccessible for normal users: you also make them impossible to access if you have the decryption keys. If you are working with large files you should always use encryption, because with small files a hacker could guess the key after using simple tools (like trial and error or a rainbow table). But, do you know how your data is being encrypted? Who knows, you have hidden your data, and the best way to protect it is to access it only with the correct key. Which encryption is best for your files? You can encrypt your files in the following ways: PDF Encryption: PDF encryption is the standard way to protect PDF documents. The biggest problem with encryption is that it slows down the system considerably, so make sure your users are patient when you want to distribute large files. Key Based Encryption: Key Based Encryption is one of the fastest ways to encrypt your files. This is the default way to encrypt your files, and is done through the use of standard encryption tools. Symmetric Encryption: Symmetric encryption is the way you should go when your files must be very fast, or if you are very sure that no one can decrypt your documents. This type of encryption uses a key, both for the encryption and the decryption, and the key has to be very secure and long. Asymmetric Encryption: Asymmetric encryption is the new standard to keep up with times and adapt to any future security threats. This kind of encryption uses two keys: one for encryption, and another to decrypt the file. AES Cryptography: The new standard to keep up with times and adapt to any future security threats. This kind of encryption uses the Advanced Encryption Standard algorithm, which is considered the most secure encryption available.

## **AxpertSoft PDF Encryption 1.3.6 With Full Keygen [Win/Mac]**

PDF Encryption Generator by AxpertSoft encrypts your PDF files with the standard AES and RC4 encryption technology. These encryption keys are generated on-the-fly and used to encode and decode the original document. This allows you to prevent unauthorized document copying, editing and printing. You can easily combine other functions of the application such as creation of document snapshots, document shredding and document locking. AxpertSoft PDF Encryption 10.5.17 is a program to encrypt documents with encryption algorithm AES 128 and support for decryption keys strength 128, 192 and 256 bit. The encryption key is generated on-the-fly and can be used as needed. Two levels of encryption are available, strong and standard. You can also specify the strength of the standard encryption. Standard key strength value equals 128 bits. If you choose the 256 key strength the AES encryption key is generated using a random number generator. Signing of the files is provided by a 3rd party certificate. It prevents someone from modifying or copying the documents. The created certificate allows user-defined encoding of the documents so that the user cannot access the original document by removing the original certificates. The program is very easy to use. It is available in the list of installed programs, can be run from the menu as any other program and can be saved and uninstalled. It provides a special password prompt when using the external tools - Password Protect and Password Unprotect. You can also use non-standard conditions to prevent the users from copying and editing the documents. You can get the special password prompt when the file is opened, copied or printed. You can enable or disable the lock feature on the desired pages. In addition, you can also control the specific conditions when opening the file (it can be opened only with a special password or on a specific date). Please note that the document

printing is not affected by the use of this application. Even if you close the application and the document is still open in the printer it will be printed at the specified settings. Finexpande 5.0 is a free and open source program to format and print Excel files. It allows you to modify Microsoft Excel 5.0 files (XLS). It also allows to modify Excel 97-2003 files (XLSX). Finexpande 5.0 Format and Print Excel Excel files. Finexpande 5.0 Enhancements: Finexpande 5.0 is a free and open source program to format and print Excel files. It allows you b7e8fdf5c8

# **AxpertSoft PDF Encryption 1.3.6 Torrent (April-2022)**

AxpertSoft PDF Encryption allows you to protect your PDF documents against unauthorized changes, copying or printing. All you have to do is activate the software and you will be able to encrypt or protect your PDF documents. When someone tries to open your protected PDF document, they will be presented with a warning window that gives them the reason for the restriction. You can give the document to anyone you wish as it can be easily viewed using Adobe Reader or any other PDF reader. So does anyone have any experience of using this software or do you find it totally useless? PDF Encryption is a simple to use tool designed to encrypt your PDF files and protect them against unauthorized use. The application uses standard RC4 and AES encryption keys and allows you to prevent document copying, editing and printing. PDF Encryption Description: PDF Encryption allows you to protect your PDF documents against unauthorized changes, copying or printing. All you have to do is activate the software and you will be able to encrypt or protect your PDF documents. When someone tries to open your protected PDF document, they will be presented with a warning window that gives them the reason for the restriction. You can give the document to anyone you wish as it can be easily viewed using Adobe Reader or any other PDF reader. So does anyone have any experience of using this software or do you find it totally useless? A: Last time I used it the results were unreliable. It would encrypt individual PDF pages when I wanted them all to be encrypted, and it would open the encrypted PDF with the password fields cleared. It was also a slow, cumbersome process, taking a couple minutes for every PDF file I was trying to protect. I decided I would rather spend a little extra time to simply have it do the job properly. I didn't care to hear the same thing over and over every time, so I switched back to iText 2.1.7. To answer the actual question, I haven't had any experience using it, but it looks like a brute-force attack by a determined user could decrypt all of the documents on a system I've administered. So, while not completely worthless, I think you'll have to look at the total cost versus benefits for yourself. (f). 0 Suppose  $2*s = w - 1$ ,  $5*s - 3*w - 1 = 1$  $-2.$  Let c =  $-2643/7 + 362$ . Let m =

#### **What's New in the AxpertSoft PDF Encryption?**

\* Encrypts a document or a folder of documents. \* You can specify the password to be used to encrypt the file, or modify the password. \* The recipient of an encrypted file will need your password to view or open it. \* The recipient can save the encrypted file. \* Data inside an encrypted file cannot be modified. \* Data inside an encrypted file can be made available only by someone knowing your password. \* The file cannot be re-encrypted or decrypted. \* The Adobe Reader cannot be used to open encrypted files. \* The application also allows you to protect an existing document against unauthorized changes and printing. \* Options to protect the properties of an existing PDF document. \* Existing PDF documents can be closed without warning. \* You can also specify a password to view the printouts of an existing document. \* The feature allows you to unprotect the printouts of a PDF document. \* You can save documents as a Microsoft Word format file (this file can be opened by any application that supports Word format). \* Allow PDF documents to be viewed over the Internet. \* High Performance. Key Features: \* Simple, intuitive and simple to use interface. \* Works on Windows 2000, Windows XP, Windows Vista, Windows Server 2003, Windows Server 2008, Windows Server 2012, Windows 8 and Windows 8.1. \* Supports multiple languages. \* Safely encrypts files without damaging them. \* Protects existing PDF documents. \* Automatically protects an existing PDF document before you save the document. \* Protects hidden objects and preview pages. \* The recipient will not be able to copy, modify or print an encrypted document. \* The only way to view an encrypted document is by knowing the password. \* Export to various formats. \* No need to install additional software. \* Encrypted and unencrypted documents can be opened in Adobe Reader (this requires that the application have the Adobe Reader Publisher Plugin capability). \* You can easily use the same password to protect a set of encrypted documents. \* The tool can be run both from a.exe or a.pif file. \* Encryption and decryption completed in no more than a second. \* Once you have set

up a PDF document to be protected, you can continue to use the encrypted file with no need to reprotect the document. \* The application opens encrypted PDF documents and the encrypted file does not appear in the

## **System Requirements For AxpertSoft PDF Encryption:**

To play the game, you must use a GeForce or Radeon graphics card with 1GB or more of memory. It is recommended to use one of the following graphics cards: GeForce GTX 660 or newer Radeon HD 7900 or newer Intel HD 4000 or newer Macintosh with 2GB of RAM or newer Windows: Windows 7 or later Intel Core 2 Duo or better 2 GB RAM Any Intel iGPU Macintosh: macOS 10.11 or later iGPU

Related links:

<https://bodhirajabs.com/key-capture-crack-x64-final-2022/> <https://manglarbymoms.co/wp-content/uploads/2022/07/jaibla.pdf> <https://thegoodsreporter.com/news/artist-code-free-mac-win-march-2022/> <https://www.reptisell.com/ps3-video-6355-crack-full-product-key-free-2022/> <https://totallights.com/wp-content/uploads/2022/07/amilolde.pdf> <https://orbeeari.com/silvershield-4-0-3-crack-free-license-key-free-download-updated-2022/> <https://volektravel.com/cyborg-auto-profiler-portable-5-57-crack/> <http://texvasa.com/?p=9607> [http://igpsclub.ru/social/upload/files/2022/07/lBCzCyDui6ANziVUEvMP\\_04\\_6366ef219a3da10fb95063](http://igpsclub.ru/social/upload/files/2022/07/lBCzCyDui6ANziVUEvMP_04_6366ef219a3da10fb950636bbdab5b6b_file.pdf) [6bbdab5b6b\\_file.pdf](http://igpsclub.ru/social/upload/files/2022/07/lBCzCyDui6ANziVUEvMP_04_6366ef219a3da10fb950636bbdab5b6b_file.pdf) [https://blackownedclt.com/wp-content/uploads/2022/07/Password\\_Manager\\_XP\\_Professional.pdf](https://blackownedclt.com/wp-content/uploads/2022/07/Password_Manager_XP_Professional.pdf) <https://theoceanviewguy.com/wp-content/uploads/2022/07/chaddor.pdf> [https://fitadina.com/wp-content/uploads/2022/07/JVP\\_Periodic\\_Table.pdf](https://fitadina.com/wp-content/uploads/2022/07/JVP_Periodic_Table.pdf) [https://gsmile.app/upload/files/2022/07/QoRsMiXpIp8LbDNmUJF9\\_04\\_3857eee600d064cc3d68c3c2bd](https://gsmile.app/upload/files/2022/07/QoRsMiXpIp8LbDNmUJF9_04_3857eee600d064cc3d68c3c2bdbdfa6f_file.pdf) [bdfa6f\\_file.pdf](https://gsmile.app/upload/files/2022/07/QoRsMiXpIp8LbDNmUJF9_04_3857eee600d064cc3d68c3c2bdbdfa6f_file.pdf) <https://campustoast.com/wp-content/uploads/2022/07/uldzac.pdf> <https://jonathangraystock.com/2022/07/04/business-in-a-box-crack-free-mac-win/> <http://tread-softly.com/?p=3466> <https://2z31.com/lujosoft-watermark-pro-crack-license-keygen-3264bit-2022/> <http://3.234.42.222/blog/index.php?entryid=3668> <https://inmobiliaria-soluciones-juridicas.com/2022/07/icon-genesis-crack-free-x64-updated-2022> <https://www.the-fox.it/2022/07/04/autozeep-crack-license-key-full-free-for-windows/>